# **МИНИСТЕРСТВО ОБРАЗОВАНИЯ И НАУКИ РФ**

#### **Федеральное государственное бюджетное образовательное учреждение высшего образования**

# «ТОМСКИЙ ГОСУДАРСТВЕННЫЙ УНИВЕРСИТЕТ СИСТЕМ УПРАВЛЕНИЯ И РАДИОЭЛЕКТРОНИКИ» (ТУСУР)

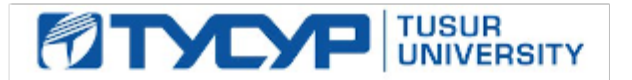

## УТВЕРЖДАЮ Проректор по учебной работе

Документ подписан электронной подписью Сертификат: 1сбсfa0a-52a6-4f49-aef0-5584d3fd4820<br>Владелец: Троян Павел Ефимович Действителен: с 19.01.2016 по 16.09.2019

## РАБОЧАЯ ПРОГРАММА УЧЕБНОЙ ДИСЦИПЛИНЫ

#### **Инженерная и компьютерная графика**

Уровень основной образовательной программы: **Бакалавриат** Направление подготовки (специальность): **11.03.02 Инфокоммуникационные технологии и системы связи** Профиль: **Системы мобильной связи** Форма обучения: **очная** Факультет: **РТФ, Радиотехнический факультет** Кафедра: **РТС, Кафедра радиотехнических систем** Курс: **1** Семестр: **1** Учебный план набора 2016 года

# Распределение рабочего времени

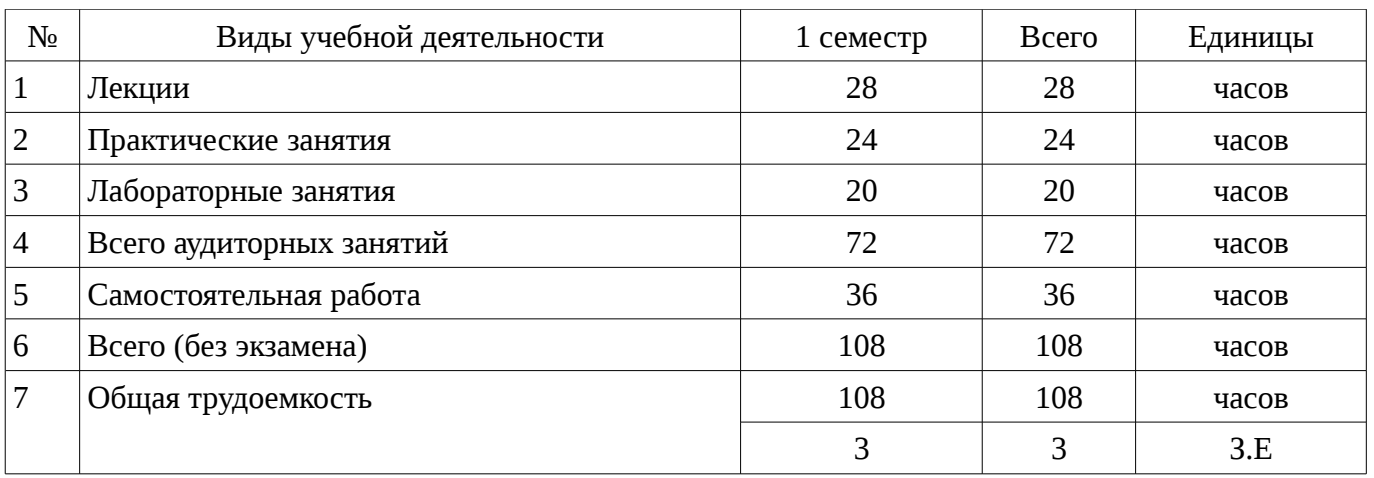

Дифференцированный зачет: 1 семестр

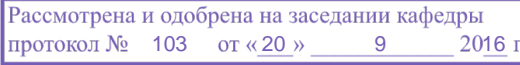

## ЛИСТ СОГЛАСОВАНИЙ

Рабочая программа составлена с учетом требований Федерального Государственного образовательного стандарта высшего образования (ФГОС ВО) по направлению подготовки (специальности) 11.03.02 Инфокоммуникационные технологии и системы связи, утвержденного 2015-03-06 года, рассмотрена и утверждена на заседании кафедры «\_\_\_» \_\_\_\_\_\_\_\_\_\_\_\_ 20\_\_, протокол № \_\_\_\_\_\_.

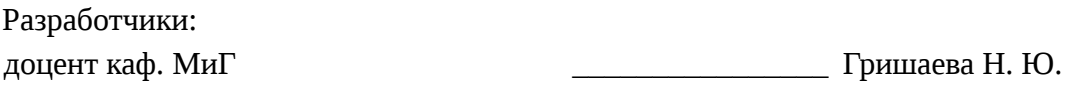

Заведующий обеспечивающей каф. МиГ \_\_\_\_\_\_\_\_\_\_\_\_\_\_\_\_ Люкшин Б. А.

Рабочая программа согласована с факультетом, профилирующей и выпускающей кафедрами направления подготовки (специальности).

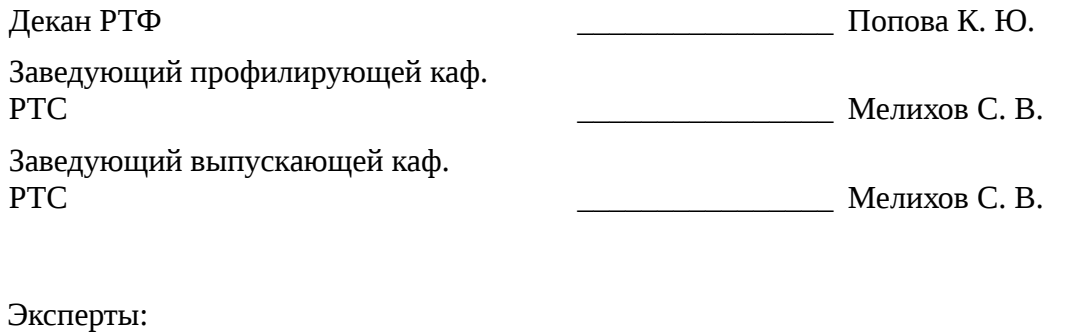

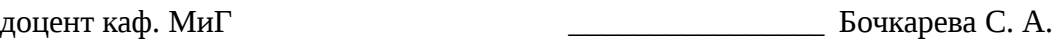

#### 1. Цели и задачи дисциплины

#### 1.1. Цели дисциплины

Целью преподавания дисциплины «Инженерная и компьютерная графика» является изучение правил выполнения конструкторско-технологической документации на основе стандартов ЕСКД, ознакомление со стандартами в области оптических телекоммуникаций.

## 1.2. Задачи дисциплины

В результате изучения настоящей дисциплины у студентов должны сформироваться знания, умения и навыки, позволяющие применять современные программные средства для выполнения и редактирования изображений, подготовки конструкторско-технологической документации; способность работать с компьютером как средством управления информацией; умение применять полученные знания и навыки при создании электронных моделей схем и устройств на персональном компьютере. Студенты также должны получить знания, обеспечивающие подготовку для усвоения последующих дисциплин.;

#### 2. Место дисциплины в структуре ОПОП

Дисциплина «Инженерная и компьютерная графика» (Б1. Дисциплины (модули)) Б1. Дисциплины (модули) профессионального цикла обязательных дисциплин.

Предшествующими дисциплинами. формирующими начальные знания. являются следующие дисциплины: Радиотехнические системы, Радиотехнические системы, Схемотехника телекоммуникационных устройств, Основы построения инфокоммуникационных систем и сетей, построения инфокоммуникационных Основы систем сетей, Основы построения инфокоммуникационных систем и сетей. Основы построения инфокоммуникационных систем и сетей.

Последующими дисциплинами являются: .

#### 3. Требования к результатам освоения дисциплины

Процесс изучения дисциплины направлен на формирование следующих компетенций:

- ПК-12 готовностью к контролю соответствия разрабатываемых проектов и технической документации стандартам, техническим условиям и другим нормативным документам;

- ПК-15 умением разрабатывать и оформлять различную проектную и техническую документацию;

В результате изучения дисциплины студент должен:

знать правила выполнения чертежей деталей, сборочных единиц, схем (структурных, функциональных, принципиальных, монтажных) с учётом современных мировых стандартов; программные средства компьютерной графики; технические средства реализации 2D и 3D объектов в электронном виде; основные принципы построения компьютерных графических систем технические средства реализации изображений на внешних устройствах.

уметь читать и выполнять чертежи; применять стандарты ЕСКД, необходимые для разработки и оформления конструкторско-технологической документации, **ИСПОЛЬЗОВАТЬ** полученные знания и навыки при создании электронных моделей схем и устройств на персональном компьютере.

владеть техникой инженерной и компьютерной графики (ввод, вывод, преобразование и редактирование графических объектов на компьютере), современными программными средствами построения изображений.

#### 4. Объем дисциплины и виды учебной работы

Общая трудоемкость дисциплины составляет 3 зачетных единицы и представлена в таблице  $4.1.$ 

Таблица 4.1 - Трудоемкость дисциплины  $N<sub>0</sub>$ Виды учебной деятельности 1 семестр Всего Единицы  $\mathbf{1}$ Лекции 28 28 часов  $\overline{2}$ 24 24 Практические занятия часов  $\overline{3}$ 20 20 Лабораторные занятия часов

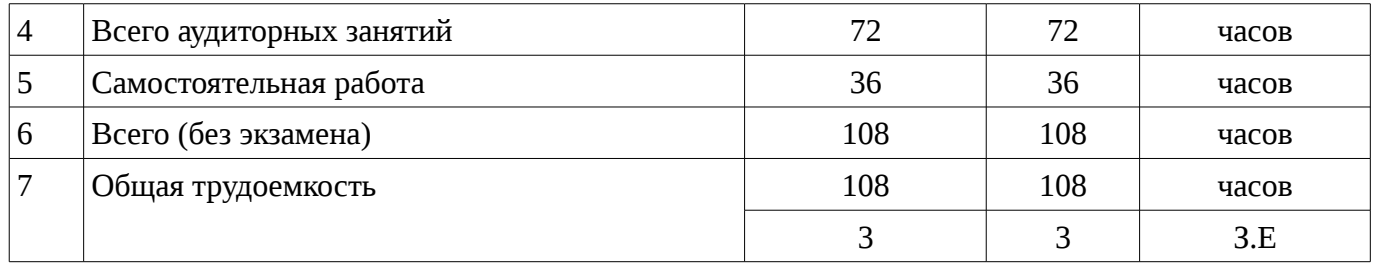

## 5. Содержание дисциплины

# 5.1. Разделы дисциплины и виды занятий

Разделы дисциплины и виды занятий приведены в таблице 5.1.

Таблица 5.1 – Разделы дисциплины и виды занятий

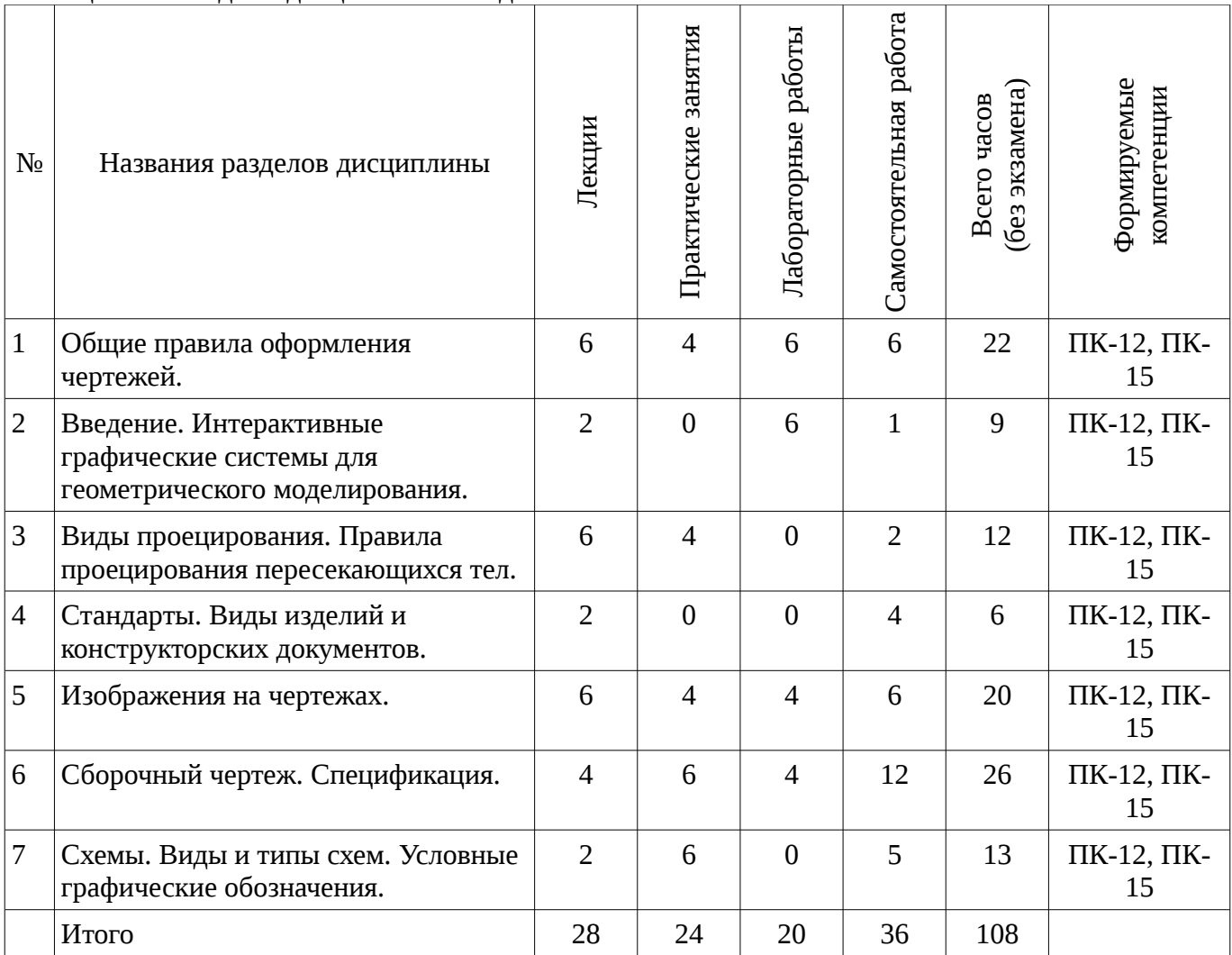

# 5.2. Содержание разделов дисциплины (по лекциям)

Содержание разделов дисциплин (по лекциям) приведено в таблице 5.2. Таблица 5.2 - Содержание разделов дисциплин (по лекциям)

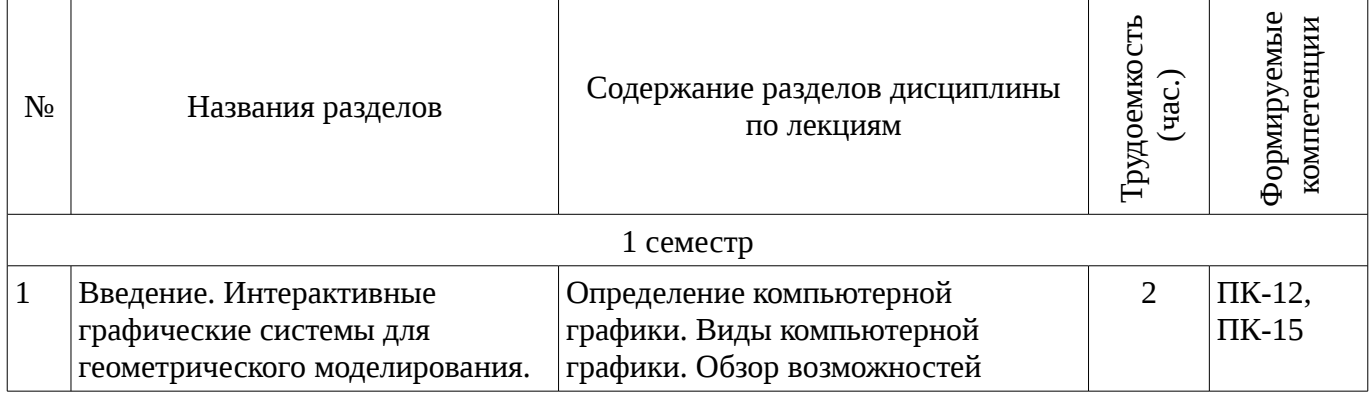

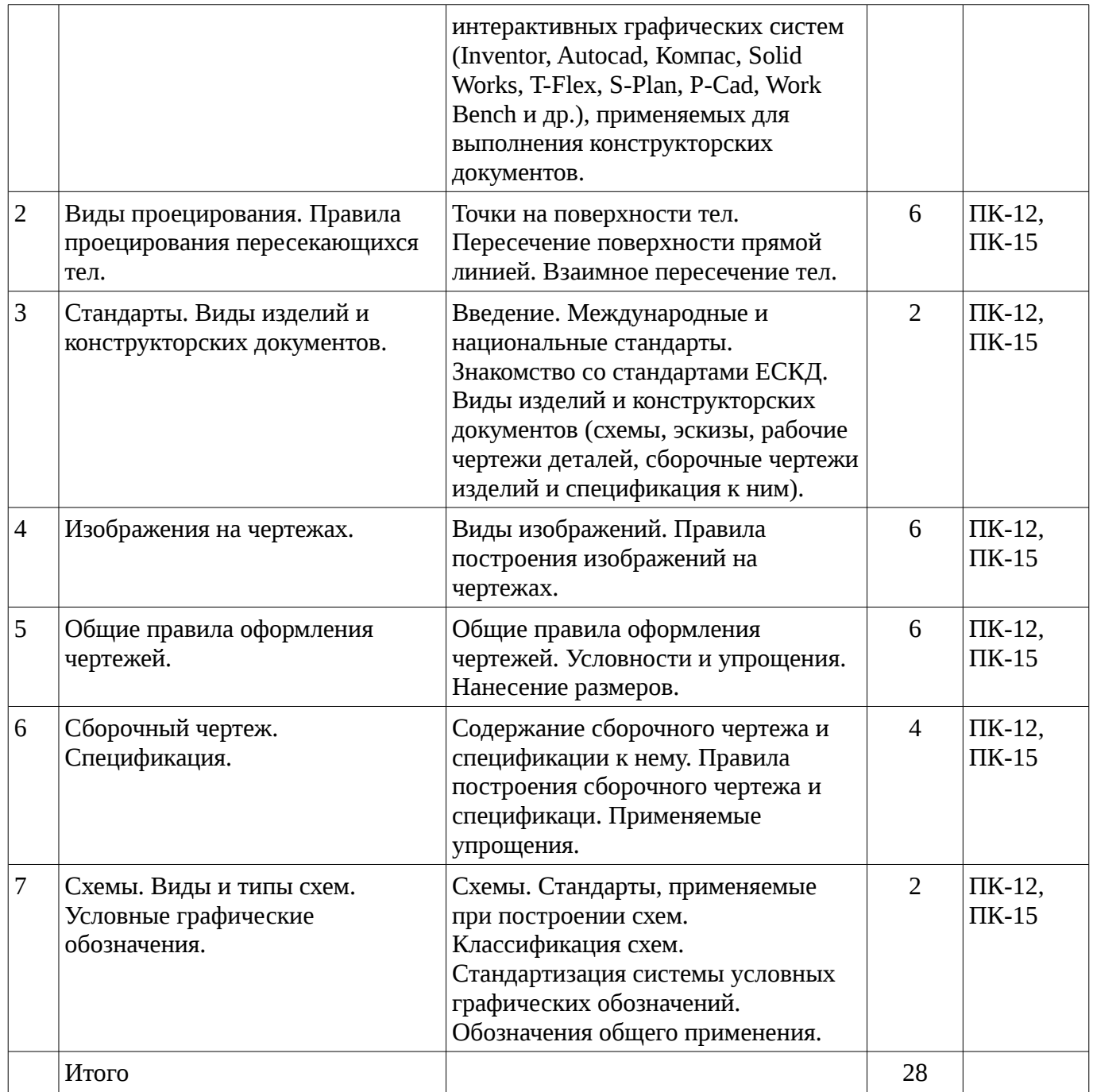

## **5.3. Разделы дисциплины и междисциплинарные связи с обеспечивающими (предыдущими) и обеспечиваемыми (последующими) дисциплинами**

Разделы дисциплины и междисциплинарные связи с обеспечивающими (предыдущими) и обеспечиваемыми (последующими) дисциплинами представ-лены в таблице 5.3. Таблица 5.3 - Разделы дисциплины и междисциплинарные связи

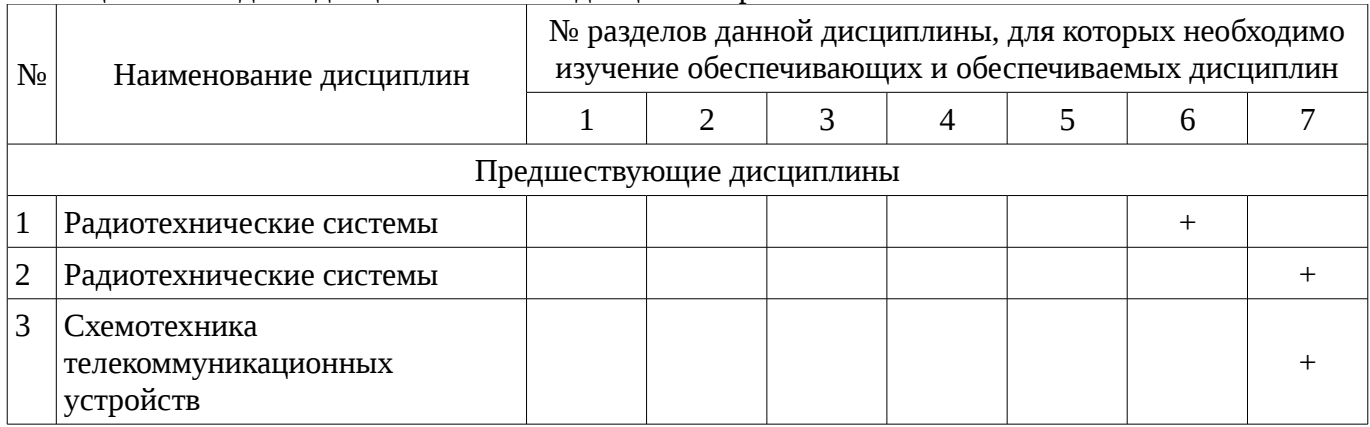

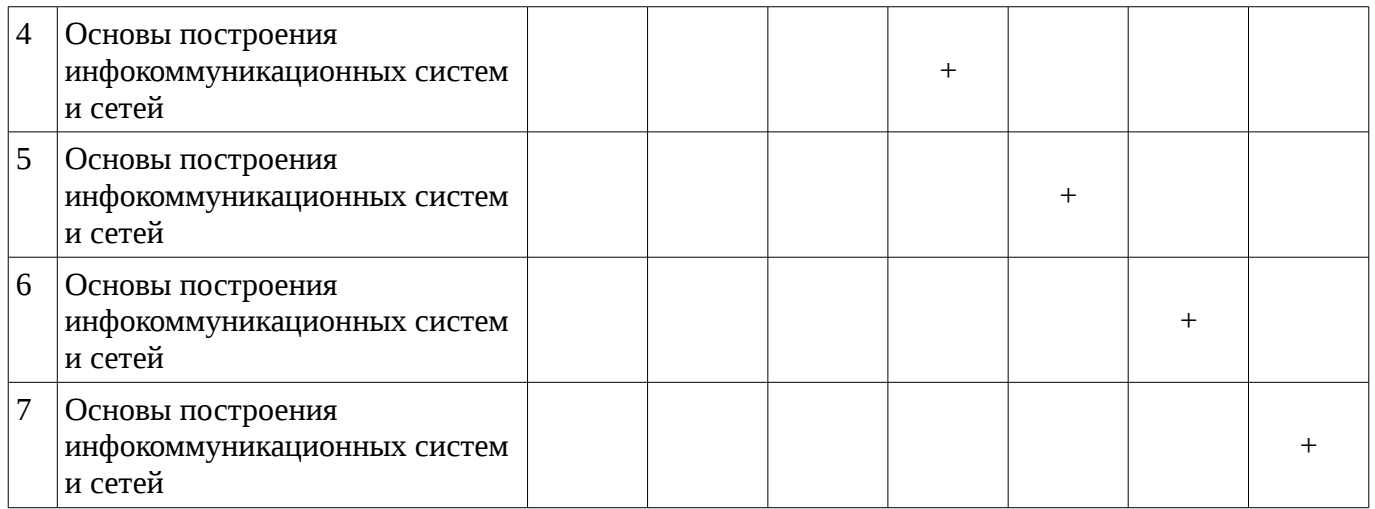

# 5.4. Соответствие компетенций, формируемых при изучении дисциплины, и видов занятий

Соответствие компетенций, формируемых при изучении дисциплины, и видов занятий представлено в таблице 5.4

Таблица 5. 4 – Соответствие компетенций и видов занятий, формируемых при изучении дисциплины

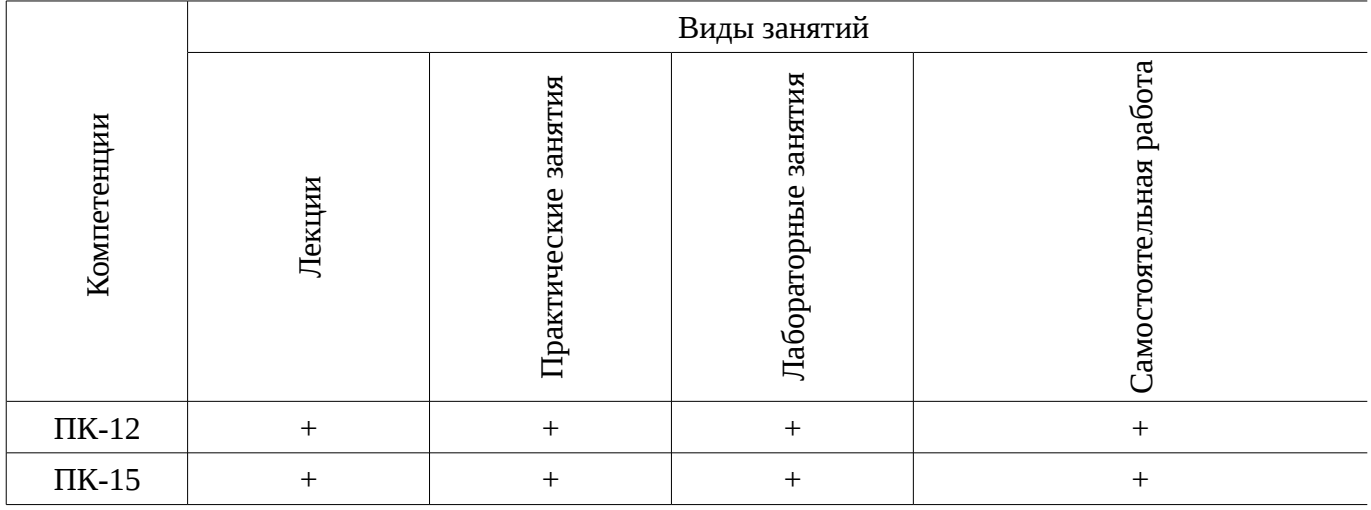

# 6. Интерактивные методы и формы организации обучения

Не предусмотрено РУП

# 7. Лабораторный практикум

Содержание лабораторных работ приведено в таблице 7.1.  $T_2$ 

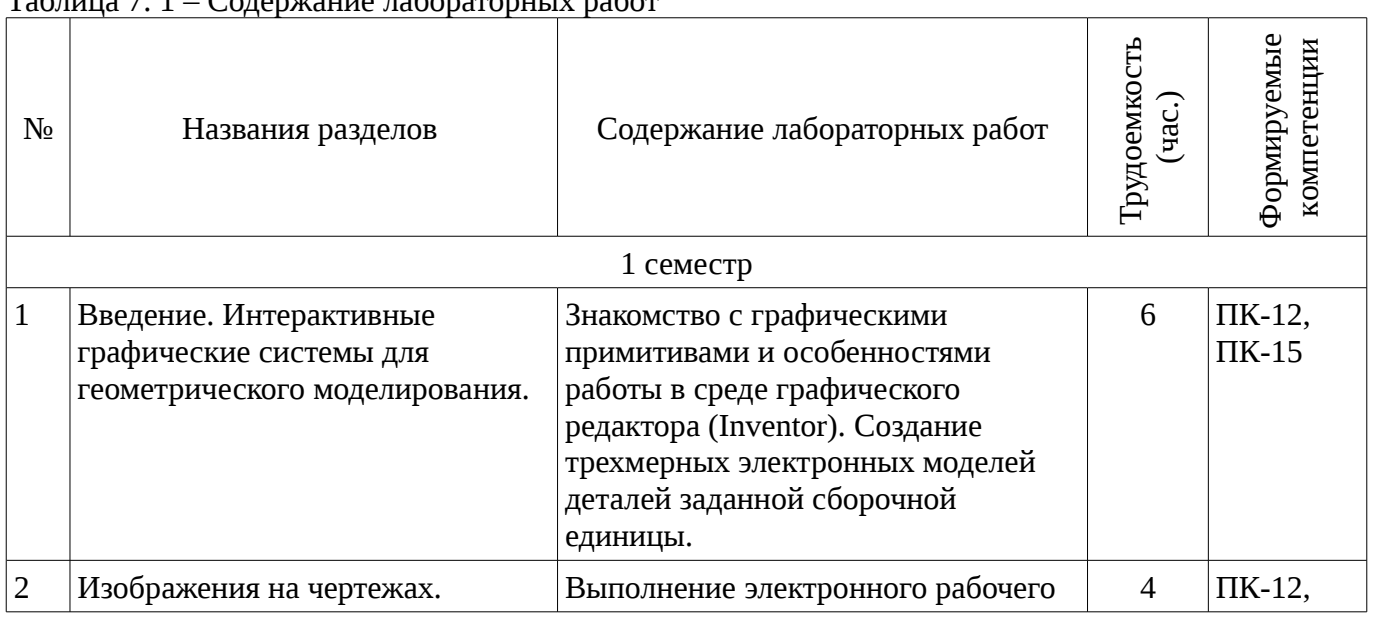

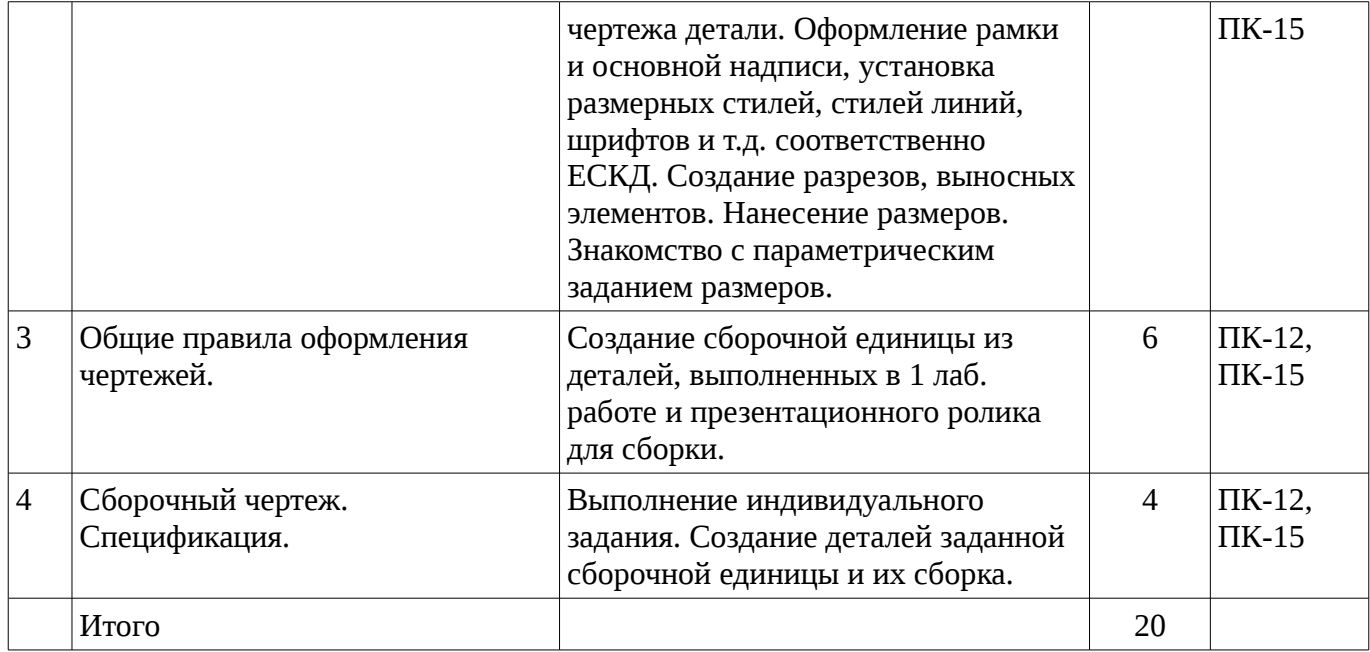

# **8. Практические занятия**

Содержание практических работ приведено в таблице 8.1. Таблица 8. 1 – Содержание практических работ

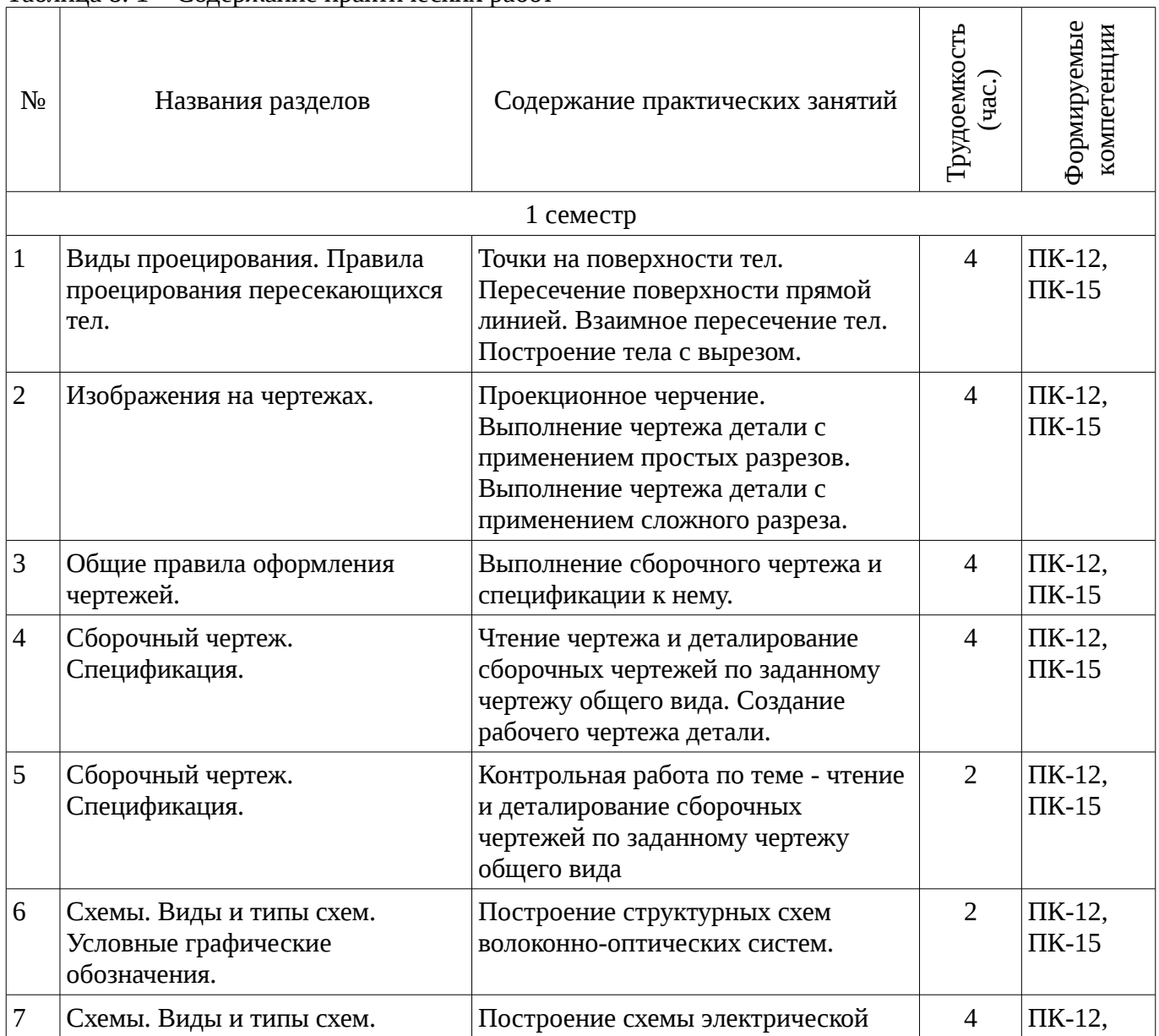

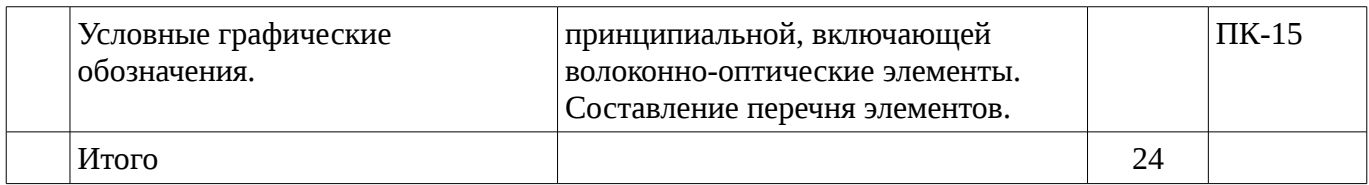

# **9. Самостоятельная работа**

Виды самостоятельной работы, трудоемкость и формируемые компетенции представлены в таблице 9.1.

Таблица 9.1 - Виды самостоятельной работы, трудоемкость и формируемые компетенции

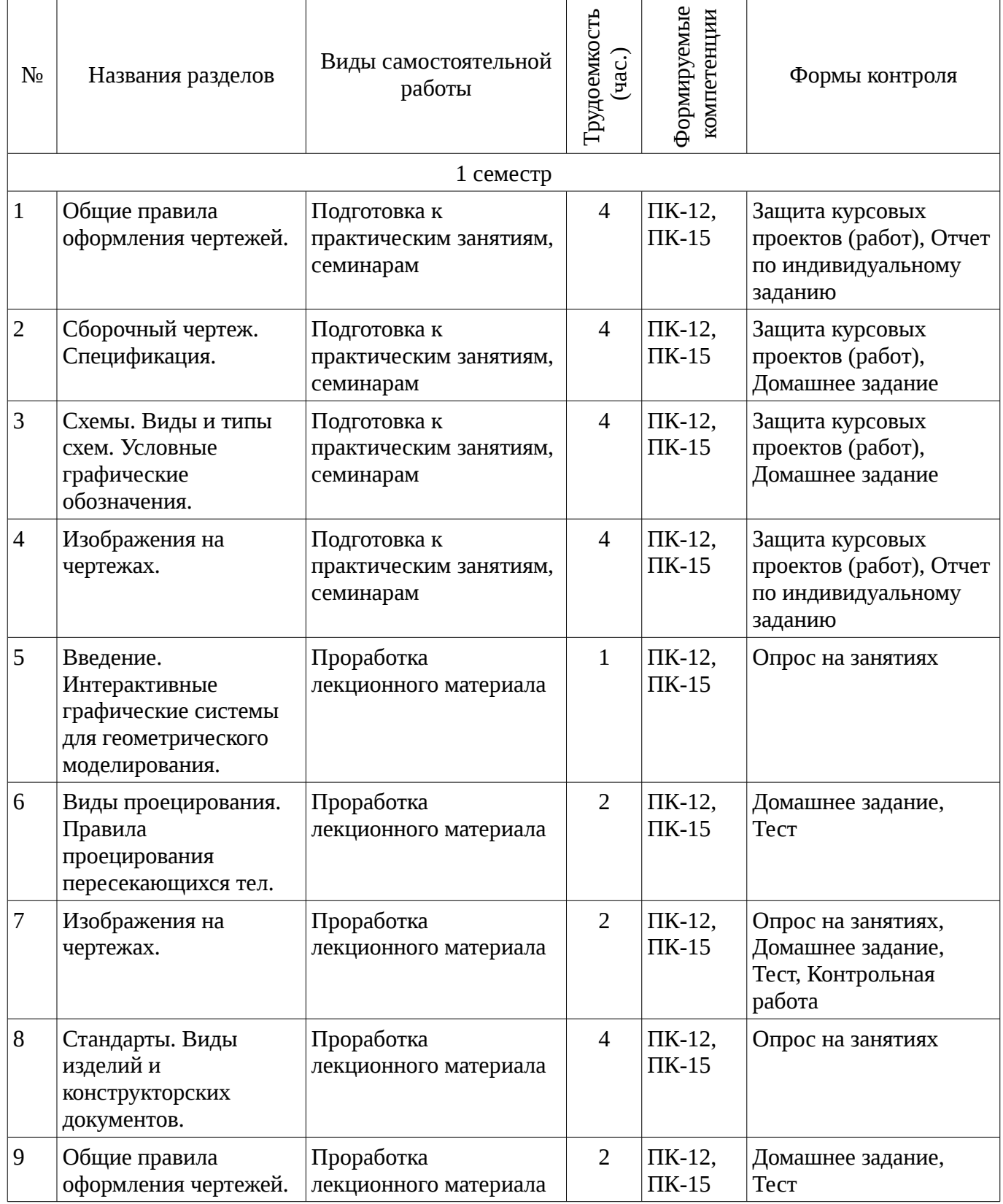

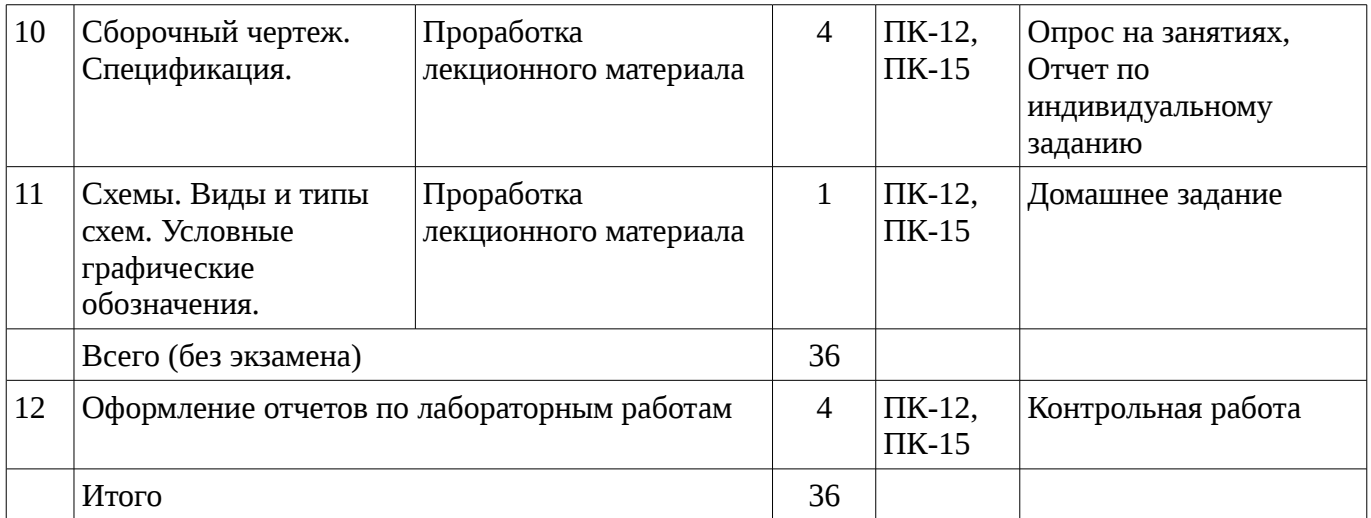

# **10. Курсовая работа**

Не предусмотрено РУП

#### **11. Рейтинговая система для оценки успеваемости студентов**

#### **11.1. Балльные оценки для элементов контроля**

## Таблица 11.1 – Бальные оценки для элементов контроля

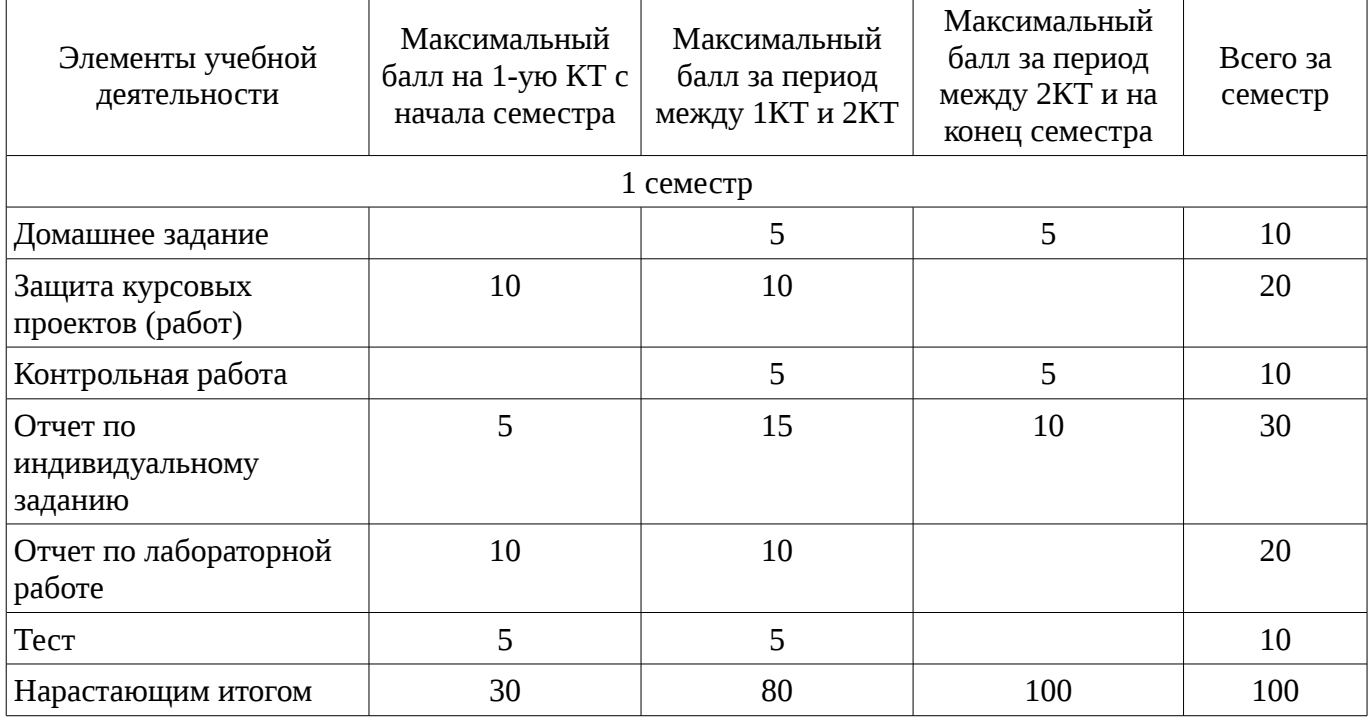

# **11.2. Пересчет баллов в оценки за контрольные точки**

Пересчет баллов в оценки за контрольные точки представлен в таблице 11.2. Таблица 11. 2 – Пересчет баллов в оценки за контрольные точки

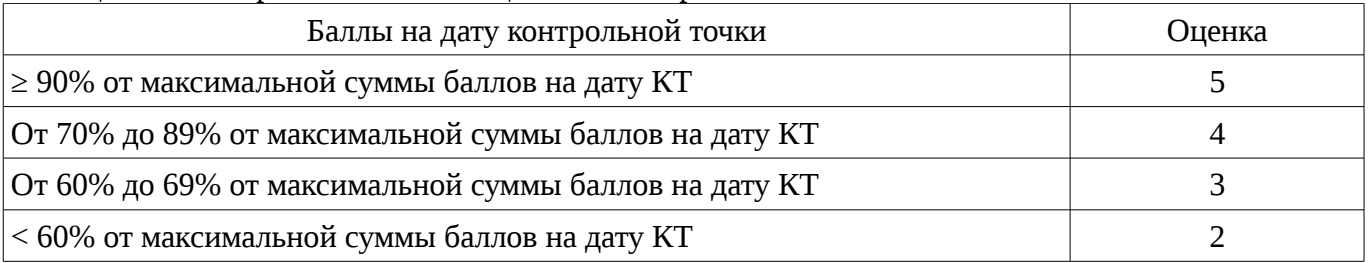

#### **11.3. Пересчет суммы баллов в традиционную и международную оценку**

Пересчет суммы баллов в традиционную и международную оценку представлен в таблице 11.3.

| Оценка (ГОС)                            | Итоговая сумма баллов,<br>учитывает успешно сданный<br>экзамен | Оценка (ECTS)           |
|-----------------------------------------|----------------------------------------------------------------|-------------------------|
| 5 (отлично) (зачтено)                   | $90 - 100$                                                     | А (отлично)             |
| 4 (хорошо) (зачтено)                    | $85 - 89$                                                      | В (очень хорошо)        |
|                                         | 75 - 84                                                        | $C$ (хорошо)            |
|                                         | 70 - 74                                                        | D (удовлетворительно)   |
| 3 (удовлетворительно) (зачтено)         | $65 - 69$                                                      |                         |
|                                         | $60 - 64$                                                      | Е (посредственно)       |
| 2 (неудовлетворительно) (не<br>зачтено) | Ниже 60 баллов                                                 | F (неудовлетворительно) |

Таблица 11. 3 – Пересчет суммы баллов в традиционную и международную оценку

#### **12. Учебно-методическое и информационное обеспечение дисциплины**

#### **12.1. Основная литература**

1. Инженерная и компьютерная графика. В 3-х ч. Козлова Л.А. Инженерная графика: ч.1 учебное пособие – Томск: изд-во ТУСУР, 2007. 118с. (наличие в библиотеке ТУСУР - 163 экз.)

2. Инженерная и компьютерная графика. В 3-х ч. Ч.2. Люкшин Б.А. Компьютерная графика: учебное пособие – Томск: изд-во ТУСУР, 2007. 100с. (наличие в библиотеке ТУСУР - 185 экз.)

3. Чекмарев А.А. Инженерная графика : Учебник для вузов / А. А. Чекмарев. - 8-е изд., стереотип. - М. : Высшая школа, 2007. - 364 с. (наличие в библиотеке ТУСУР - 512 экз.)

#### **12.2. Дополнительная литература**

1. Единая система конструкторской документации. Основные положения. Сб. стандартов. - М.: Изд. стандартов, 1995.-274 с. [Электронный ресурс]. - http://docs.cntd.ru/document/5200182

2. Единая система конструкторской документации. Общие правила выполнения чертежей. Сб. стандартов. - М.: Изд. стандартов, 1995.-236 с. [Электронный ресурс]. http://docs.cntd.ru/document/1200006932

## **12.3. Учебно-методическое пособие и программное обеспечение**

1. Задачник для практических занятий по начертательной геометрии: Задачник / Шибаева И. П. - 2007. 35 с. (для практических занятий и самостоятельной работы) [Электронный ресурс] - Режим доступа: http://edu.tusur.ru/publications/770, свободный.

2. Схема электрическая принципиальная: Учебное пособие / Жуков Ю. Н. - 2006. 71 с. (для практических занятий и самостоятельной работы) [Электронный ресурс] - Режим доступа: http://edu.tusur.ru/publications/242, свободный.

3. Эскизирование: Методическое руководство / Козлова Л. А. - 2007. 44 с. (для практических занятий и самостоятельной работы) [Электронный ресурс] - Режим доступа: http://edu.tusur.ru/publications/769, свободный.

4. Деталирование сборочных чертежей: Учебное пособие / Козлова Л. А. - 2007. 44 с. (для практических занятий и самостоятельной работы) [Электронный ресурс] - Режим доступа: http://edu.tusur.ru/publications/765, свободный.

5. Сборочный чертеж: Методическое руководство / Козлова Л. А. - 2007. 29 с. (для практических занятий и самостоятельной работы) [Электронный ресурс] - Режим доступа: http://edu.tusur.ru/publications/767, свободный.

6. Проекционное черчение: Методические указания к практическим занятиям / Струков Ю. С., Шибаева И. П. - 2012. 16 с. (для практических занятий и самостоятельной работы) [Электронный ресурс] - Режим доступа: http://edu.tusur.ru/publications/820, свободный.

7. Autodesk Inventor 11: Учебно-методическое пособие к лабораторным работам для студентов всех специальностей / Бочкарёва С. А. - 2011. 115 с. (для лабораторных и самостоятельных занятий) [Электронный ресурс] - Режим доступа:

http://edu.tusur.ru/publications/237, свободный.

# **12.4. Базы данных, информационно справочные и поисковые системы**

1. http://libgost.ru

# **13. Материально-техническое обеспечение дисциплины**

Компьютерный класс на 26 рабочих мест, ауд. 227 РК

1. Изучение дисциплины по данной программе предусматривает постановку лабораторных работ перед проведения практических занятий с параллельным чтением лекций, с целью освоения инструментария инженерной графики.

2. Индивидуальные графические работы студентам разрешается выполнять как на ватмане с помощью чертежных инструментов, так и с использованием интерактивных графических редакторов, предназначенных для построения конструкторской документации.

## **14. Фонд оценочных средств**

Фонд оценочных средств приведен в приложении 1.

**15. Методические рекомендации по организации изучения дисциплины** Без рекомендаций.

#### **МИНИСТЕРСТВО ОБРАЗОВАНИЯ И НАУКИ РФ**

#### **Федеральное государственное бюджетное образовательное учреждение высшего образования**

## «ТОМСКИЙ ГОСУДАРСТВЕННЫЙ УНИВЕРСИТЕТ СИСТЕМ УПРАВЛЕНИЯ И РАДИОЭЛЕКТРОНИКИ» (ТУСУР)

УТВЕРЖДАЮ Проректор по учебной работе \_\_\_\_\_\_\_\_\_\_\_\_\_\_\_ П. Е. Троян  $\alpha \rightarrow$  20\_ г.

# ФОНД ОЦЕНОЧНЫХ СРЕДСТВ ПО УЧЕБНОЙ ДИСЦИПЛИНЕ

#### **Инженерная и компьютерная графика**

Уровень основной образовательной программы: **Бакалавриат** Направление подготовки (специальность): **11.03.02 Инфокоммуникационные технологии и системы связи** Профиль: **Системы мобильной связи** Форма обучения: **очная** Факультет: **РТФ, Радиотехнический факультет** Кафедра: **РТС, Кафедра радиотехнических систем** Курс: **1** Семестр: **1**

Учебный план набора 2016 года

Разработчики:

– доцент каф. МиГ Гришаева Н. Ю.

Дифференцированный зачет: 1 семестр

Томск 2016

#### 1. Введение

Фонд оценочных средств (ФОС) является приложением к рабочей программе дисциплины (практики) и представляет собой совокупность контрольно-измерительных материалов (типовые задачи (задания), контрольные работы, тесты и др.) и методов их использования, предназначенных для измерения уровня достижения студентом установленных результатов обучения.

ФОС по дисциплине (практике) используется при проведении текущего контроля успеваемости и промежуточной аттестации студентов.

Перечень закрепленных за дисциплиной (практикой) компетенций приведен в таблице 1. Таблица 1 – Перечень закрепленных за дисциплиной компетенций

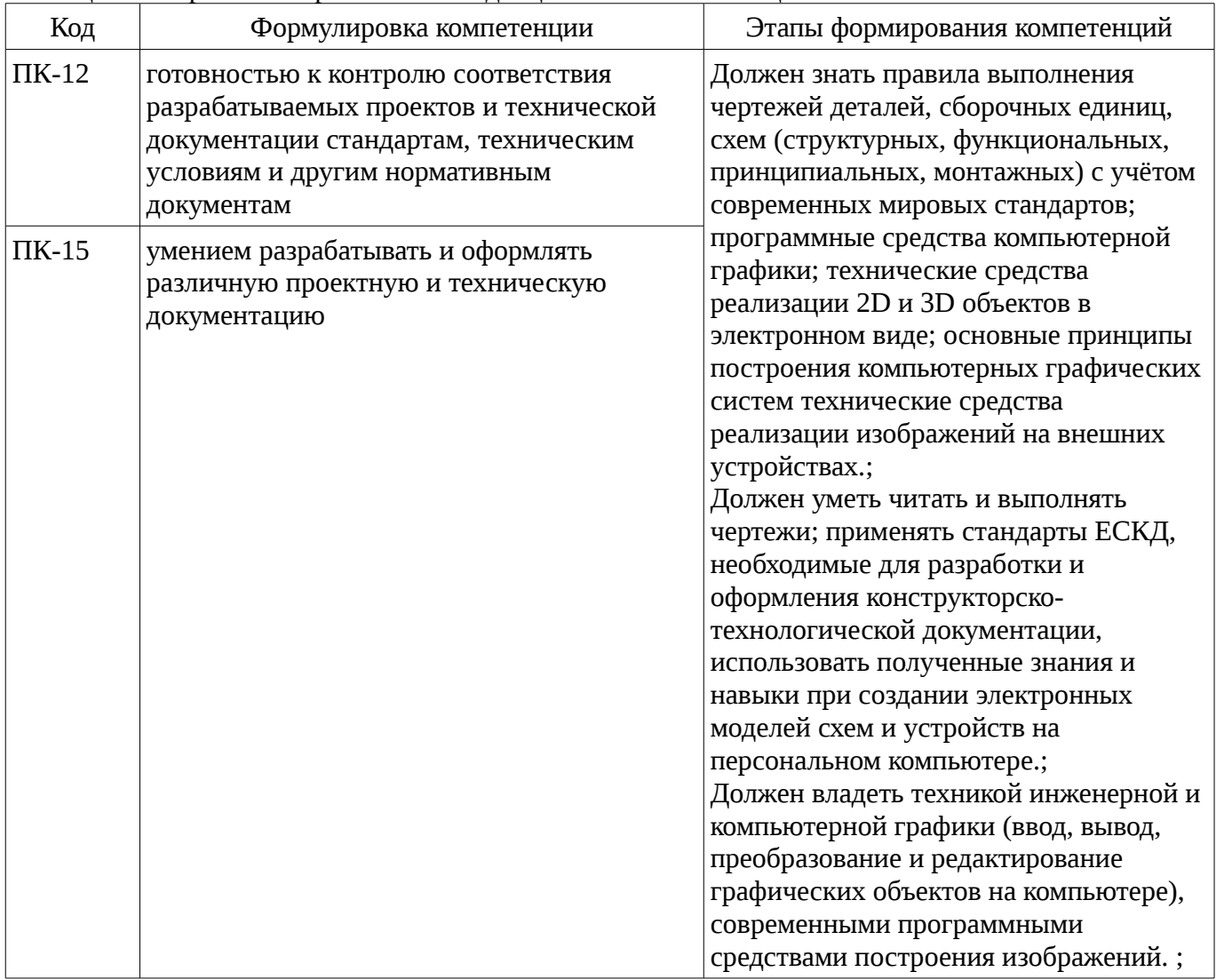

Общие характеристики показателей и критериев оценивания компетенций на всех этапах приведены в таблице 2.

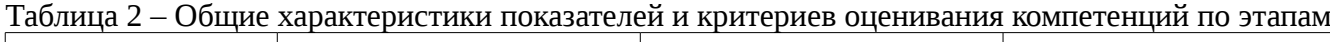

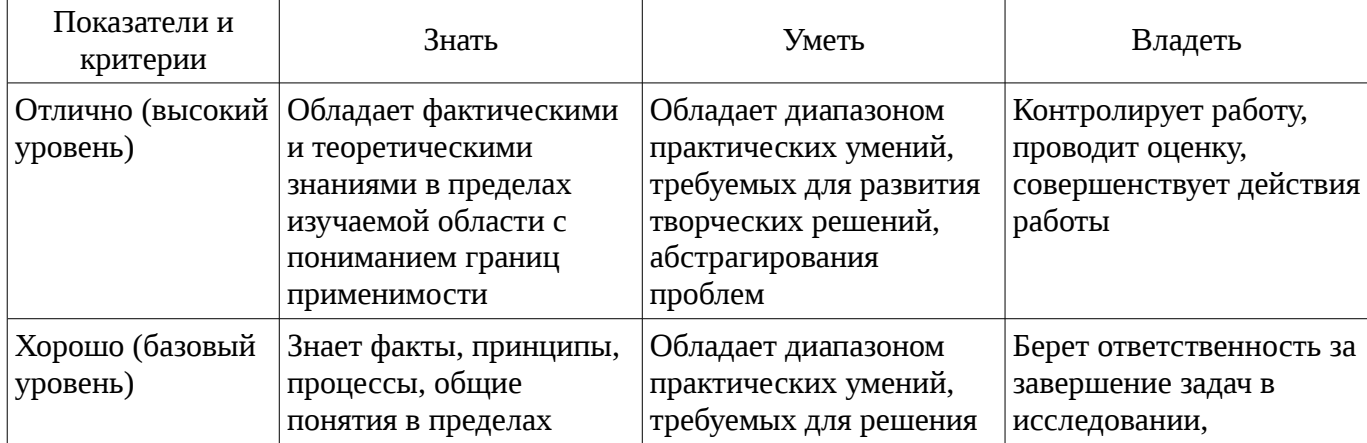

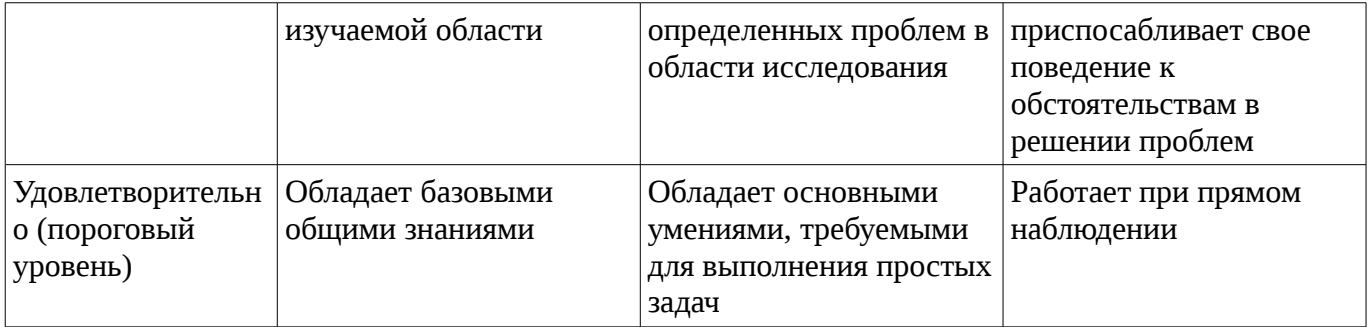

#### 2 Реализация компетенций

#### 2.1 Компетенция ПК-12

ПК-12: готовностью к контролю соответствия разрабатываемых проектов и технической документации стандартам, техническим условиям и другим нормативным документам.

Для формирования компетенции необходимо осуществить ряд этапов. Этапы формирования компетенции, применяемые для этого виды занятий и используемые средства оценивания представлены в таблице 3.

Таблица 3 – Этапы формирования компетенции и используемые средства оценивания

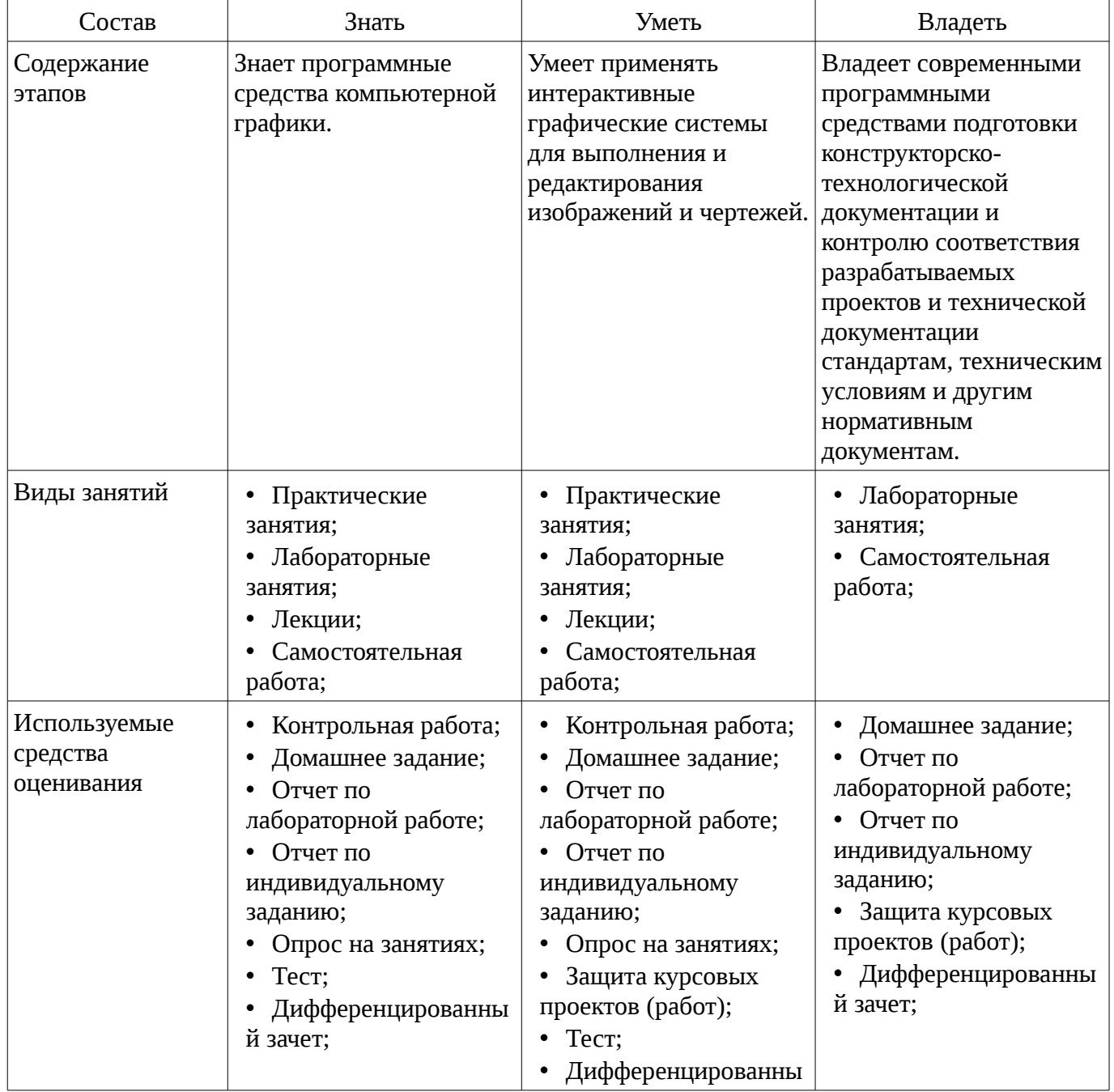

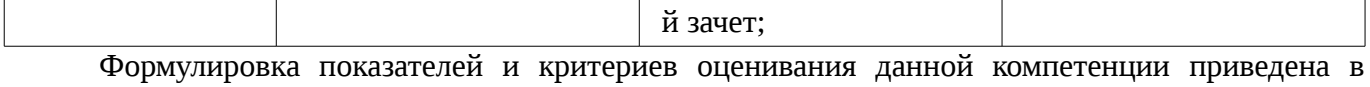

таблице 4.

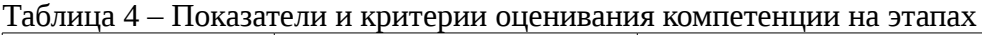

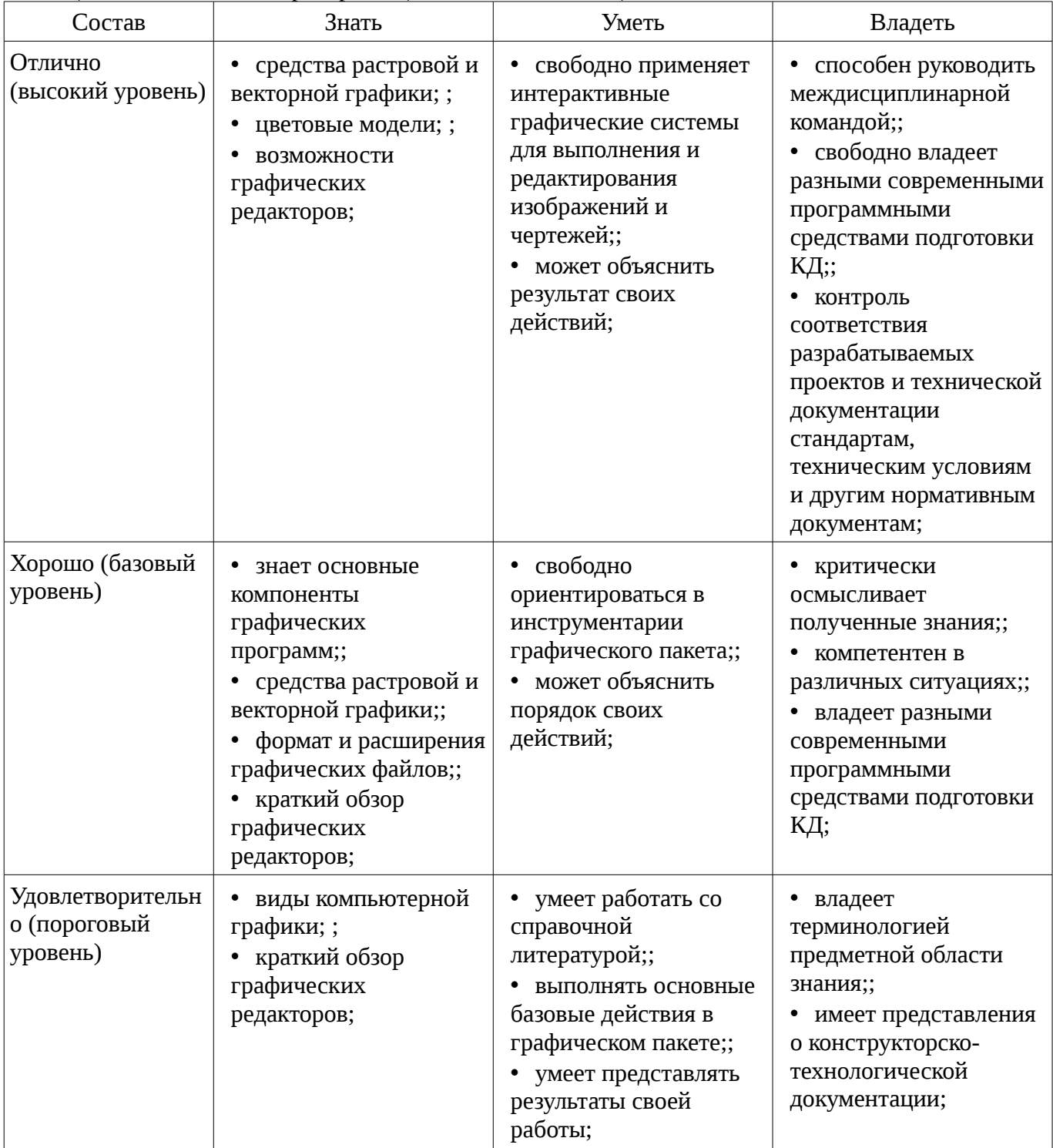

#### 2.2 Компетенция ПК-15

ПК-15: умением разрабатывать и оформлять различную проектную и техническую документацию.

Для формирования компетенции необходимо осуществить ряд этапов. Этапы формирования компетенции, применяемые для этого виды занятий и используемые средства оценивания представлены в таблице 5.

Таблица 5 – Этапы формирования компетенции и используемые средства оценивания

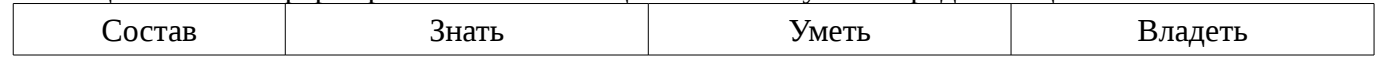

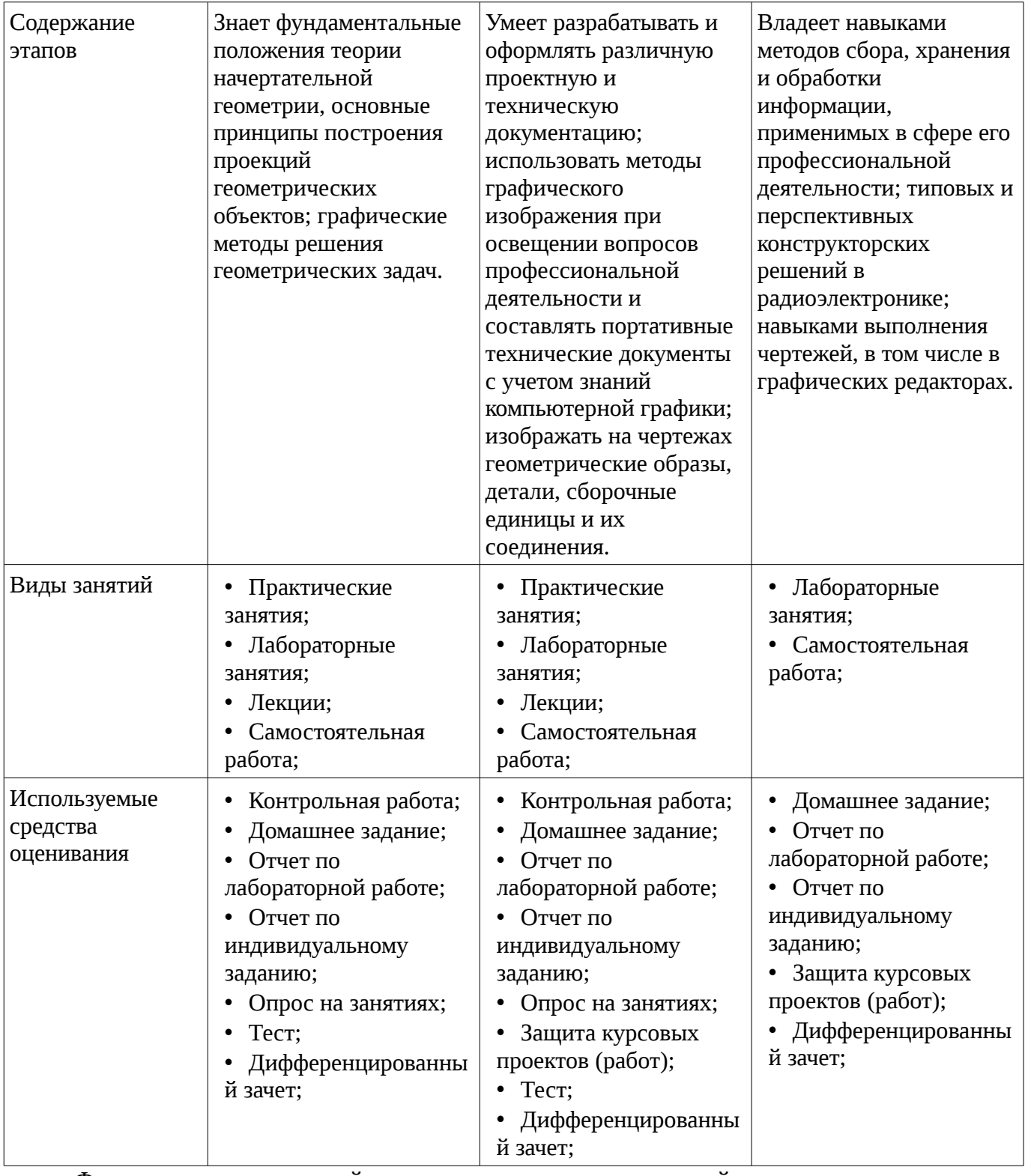

Формулировка показателей и критериев оценивания данной компетенции приведена в таблице 6.

Таблица 6 – Показатели и критерии оценивания компетенции на этапах

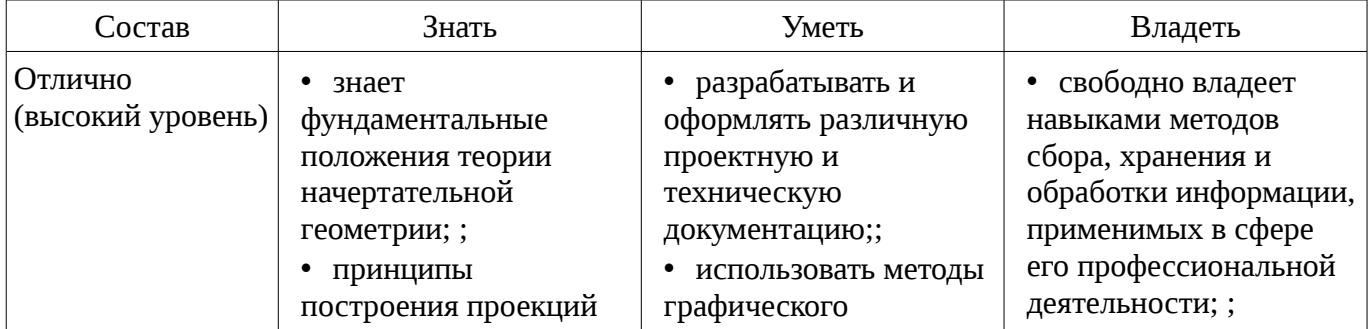

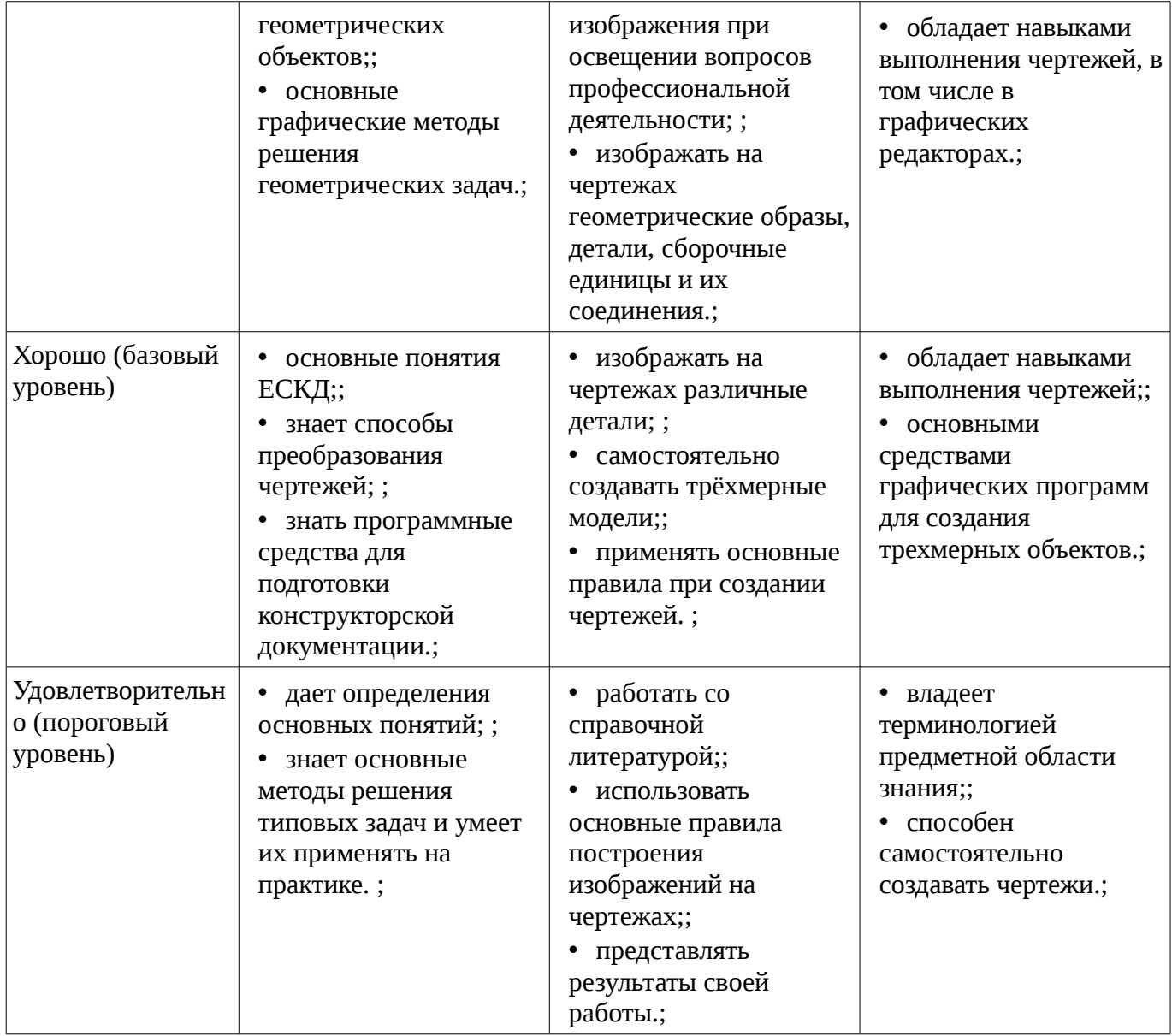

# **3 Типовые контрольные задания**

Для реализации вышеперечисленных задач обучения используются типовые контрольные задания или иные материалы, необходимые для оценки знаний, умений, навыков и (или) опыта деятельности, характеризующих этапы формирования компетенций в процессе освоения образовательной программы, в следующем составе.

# **3.1 Тестовые задания**

– 1) Точка; 2) Точка и прямая; 3) Взаимное расположении прямых

# **3.2 Темы домашних заданий**

- Создание рабочего чертежа детали по чертежу общего вида.
- Эскизирование детали.

– Выполнение чертежа детали с применением простых разрезов.

– Построение тела с вырезом.

# **3.3 Темы индивидуальных заданий**

– 1. Точки на поверхности тел. Пересечение поверхности прямой линией.

– 2. Проекционное черчение. Выполнение чертежа детали с применением простых разрезов.

– 3. Чтение чертежа и деталирование сборочных чертежей по заданному чертежу общего вида. Создание рабочего чертежа детали.

– 4. Построение структурных схем волоконно-оптических систем.

#### **3.4 Темы опросов на занятиях**

– Содержание сборочного чертежа и спецификации к нему. Правила построения сборочного чертежа и спецификаци. Применяемые упрощения.

– Виды изображений. Правила построения изображений на чертежах.

– Введение. Международные и национальные стандарты. Знакомство со стандартами ЕСКД. Виды изделий и конструкторских документов (схемы, эскизы, рабочие чертежи деталей, сборочные чертежи изделий и спецификация к ним).

– Определение компьютерной графики. Виды компьютерной графики. Обзор возможностей интерактивных графических систем (Inventor, Autocad, Компас, Solid Works, T-Flex, S-Plan, P-Cad, Work Bench и др.), применяемых для выполнения конструкторских документов.

#### **3.5 Темы контрольных работ**

– 1) «Контрольный тест по НГ». Построить линию пересечения поверхностей двух тел. 2) Построить третий вид, рационально сделать разрез, проставить размеры. «Контрольный тест по ИГ».

#### **3.6 Темы лабораторных работ**

– Выполнение электронного рабочего чертежа детали. Оформление рамки и основной надписи, установка размерных стилей, стилей линий, шрифтов и т.д. соответственно ЕСКД. Создание разрезов, выносных элементов. Нанесение размеров.

– Знакомство с графическими примитивами и особенностями работы в среде графического редактора (Inventor). Создание трехмерных электронных моделей деталей заданной сборочной единицы.

– Создание сборочной единицы из деталей, выполненных в1-ой лабораторной работе.

– Выполнение индивидуального задания.

#### **3.7 Вопросы дифференцированного зачета**

– 1 Что такое проекция? Методы проецирования. Проекция точки. 2 Эпюр Монжа. Точки общего и частного положения. 3 Отрезок общего положения. Отрезки частного положения. Взаимное расположение отрезков. 4 Методы определение натуральной величины отрезка. Следы прямой. 5 Что такое поверхности и тела. Основные типы тел. 6 Точка на поверхности (примеры). 7 Взаимное пересечение тел (на примере пересечения двух цилиндров). Какие типы точек выделяют при построении? 8 Взаимное пересечение тел (на примере пересечения конуса и цилиндра). Какие типы точек выделяют при построении? 9 Тела с вырезом (на примере выреза призмы из конуса). Какие типы точек выделяют при построении? 10 Тела с вырезом (на примере рассечения шара двумя плоскостями). 11 Изображения – общие правила. Виды изображений. Что такое местный разрез. 12 Виды. Как можно совмещать вид и разрез. 13 Простые разрезы. Виды простых разрезов и правила изображения разрезов. 14 Сложные разрезы. Виды сложных разрезов и правила изображения разрезов. 15 Сечения и выносные элементы. Условности и упрощения на чертежах. 16 Основные правила простановки размеров. Виды размеров. 17 Аксонометрические проекции. Виды аксонометрических проекций. 18 Разъемные и неразъемные соединения. Правила изображений на чертежах. 19 Условное обозначение резьб на чертежах. 20 Рабочий чертеж и эскиз детали. Правила выполнения чертежа, заполнения основной надписи. Что указывается на чертеже кроме изображений. 21 Сборочный чертеж и спецификация. Правила нанесения размеров на сборочном чертеже. Правила и последовательность заполнения спецификации.

#### **3.8 Темы курсовых проектов (работ)**

– Не предусмотрено.

#### **4 Методические материалы**

Для обеспечения процесса обучения и решения задач обучения используются следующие материалы:

– методические материалы, определяющие процедуры оценивания знаний, умений, навыков и (или) опыта деятельности, характеризующих этапы фор-мирования компетенций, согласно п. 12 рабочей программы.

## **4.1. Основная литература**

1. Инженерная и компьютерная графика. В 3-х ч. Козлова Л.А. Инженерная графика: ч.1 учебное пособие – Томск: изд-во ТУСУР, 2007. 118с. (наличие в библиотеке ТУСУР - 163 экз.)

2. Инженерная и компьютерная графика. В 3-х ч. Ч.2. Люкшин Б.А. Компьютерная графика: учебное пособие – Томск: изд-во ТУСУР, 2007. 100с. (наличие в библиотеке ТУСУР - 185 экз.)

3. Чекмарев А.А. Инженерная графика : Учебник для вузов / А. А. Чекмарев. - 8-е изд., стереотип. - М. : Высшая школа, 2007. - 364 с. (наличие в библиотеке ТУСУР - 512 экз.)

#### **4.2. Дополнительная литература**

1. Единая система конструкторской документации. Основные положения. Сб. стандартов. - М.: Изд. стандартов, 1995.-274 с. [Электронный ресурс]. - http://docs.cntd.ru/document/5200182

2. Единая система конструкторской документации. Общие правила выполнения чертежей. Сб. стандартов. - М.: Изд. стандартов, 1995.-236 с. [Электронный ресурс]. http://docs.cntd.ru/document/1200006932

#### **4.3. Учебно-методическое пособие и программное обеспечение**

1. Задачник для практических занятий по начертательной геометрии: Задачник / Шибаева И. П. - 2007. 35 с. (для практических занятий и самостоятельной работы) [Электронный ресурс] - Режим доступа: http://edu.tusur.ru/publications/770, свободный.

2. Схема электрическая принципиальная: Учебное пособие / Жуков Ю. Н. - 2006. 71 с. (для практических занятий и самостоятельной работы) [Электронный ресурс] - Режим доступа: http://edu.tusur.ru/publications/242, свободный.

3. Эскизирование: Методическое руководство / Козлова Л. А. - 2007. 44 с. (для практических занятий и самостоятельной работы) [Электронный ресурс] - Режим доступа: http://edu.tusur.ru/publications/769, свободный.

4. Деталирование сборочных чертежей: Учебное пособие / Козлова Л. А. - 2007. 44 с. (для практических занятий и самостоятельной работы) [Электронный ресурс] - Режим доступа: http://edu.tusur.ru/publications/765, свободный.

5. Сборочный чертеж: Методическое руководство / Козлова Л. А. - 2007. 29 с. (для практических занятий и самостоятельной работы) [Электронный ресурс] - Режим доступа: http://edu.tusur.ru/publications/767, свободный.

6. Проекционное черчение: Методические указания к практическим занятиям / Струков Ю. С., Шибаева И. П. - 2012. 16 с. (для практических занятий и самостоятельной работы) [Электронный ресурс] - Режим доступа: http://edu.tusur.ru/publications/820, свободный.

7. Autodesk Inventor 11: Учебно-методическое пособие к лабораторным работам для студентов всех специальностей / Бочкарёва С. А. - 2011. 115 с. (для лабораторных и самостоятельных занятий) [Электронный ресурс] - Режим доступа: http://edu.tusur.ru/publications/237, свободный.

## **4.4. Базы данных, информационно справочные и поисковые системы**

1. http://libgost.ru